Муниципальное автономное общеобразовательное учреждение муниципального образования город Нягань «Общеобразовательная средняя школа №3»

> Сообщение по литературе на тему: «Жизнь Михаила Васильевича Ломоносова»

> > Выполнила: ученица 6 «*Е*» класса Булычева М.З

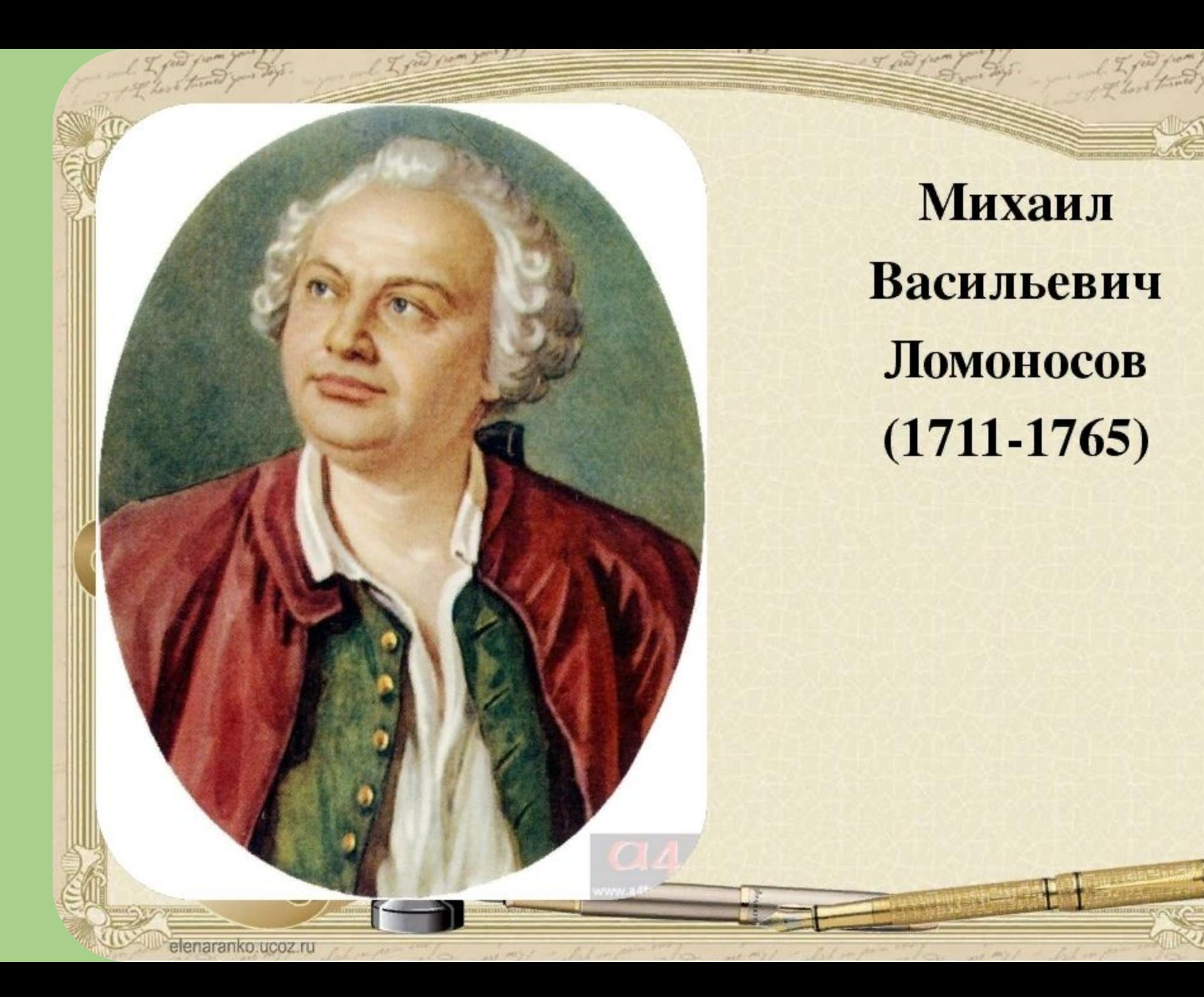

## Ранние годы

Родился Михаил Ломоносов 8 (19) ноября 1711 года в селе Мишанинская (Архангельская губерния, сейчас — село Ломоносово) в зажиточной семье. С ранних лет он любил выходить с отцом в море. Эти плавания оказали влияние на формирование представлений юного Ломоносова о красоте природы, закалили его характер.

Грамоте и чтению Ломоносову удалось обучиться еще в детстве. В возрасте 14-ти лет Михаил уже умел грамотно писать. Узнав, что отец хочет его женить, в 19 лет решает бежать в Москву.

## Учеба и трудовая деятельность

Движимый стремлением к знаниям, он пешком приходит в Москву (1731 г.), где поступает в Славяно-греко-латинскую академию. Там жизнь Ломоносова очень трудна и бедна. Однако благодаря упорству ему удается за 5 лет пройти весь 12-летний курс обучения.

В числе лучших студентов в 1736 году отправляется учиться в Германию, где изучает технические и естественные науки, а также иностранные языки и литературу. Начал собирать свою библиотеку, в которую вошли как античные авторы, так и современники.

Для тех времен биография Михаила Ломоносова была весьма насыщенной. Он изучает множество наук, ставит опыты, выступает с лекциями. Даже при такой занятости у Ломоносова остается время на сочинение стихотворений.

В 1741 году Михаил Васильевич возвращается на родину.

В 1742 году Ломоносов был назначен адъюнктом физики в Петербургской академии наук, а через 3 года стал профессором химии.

## Смерть и наследие

Вклад Ломоносова в такие науки, как физика, химия, география, астрономия, минералогия, почвоведение, геология, картография, геодозия, метеорология очень велики. Литературное творчество Ломоносова содержит произведения на разных языках. Это – «История Российская», трагедии «Тамара и Селим», «Демофонт», и многие стихотворения Ломоносова.

В 1754 году он разработал проект Московского университета, названный позже в его честь университетом Ломоносова. Кроме того, краткая биография Ломоносова знаменательна открытием закона сохранения материи, написанием работ по теории цвета, построением множества оптических приборов.

Большой вклад Ломоносов внес также в историю. Ученый создал «Краткий российский летописец с родословием», где описал главные события истории России с 862 по 1725 год. Это издание облегчило работу с историческими документами и стало очень популярно среди читателей.

Смерть настигла Михаила Ломоносова в возрасте 54 лет. Умер великий ученый от воспаления легких 4 (15) апреля 1765 года, и был похоронен на Лазаревском кладбище в Санкт-Петербурге.

## **Спасибо за внимание!**